# **Wymagania edukacyjne z informatyki kl. V**

#### **1. Tworzenie rysunków**

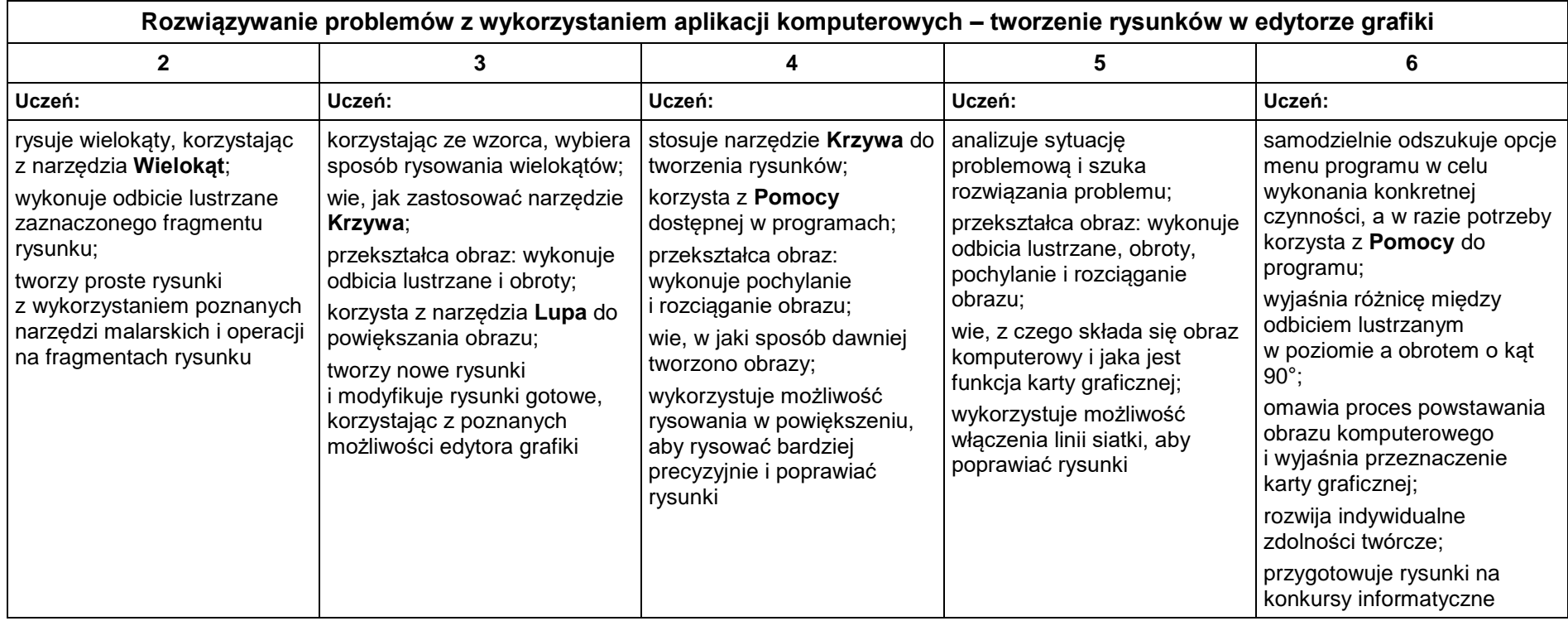

## **2. Komputer i programy komputerowe**

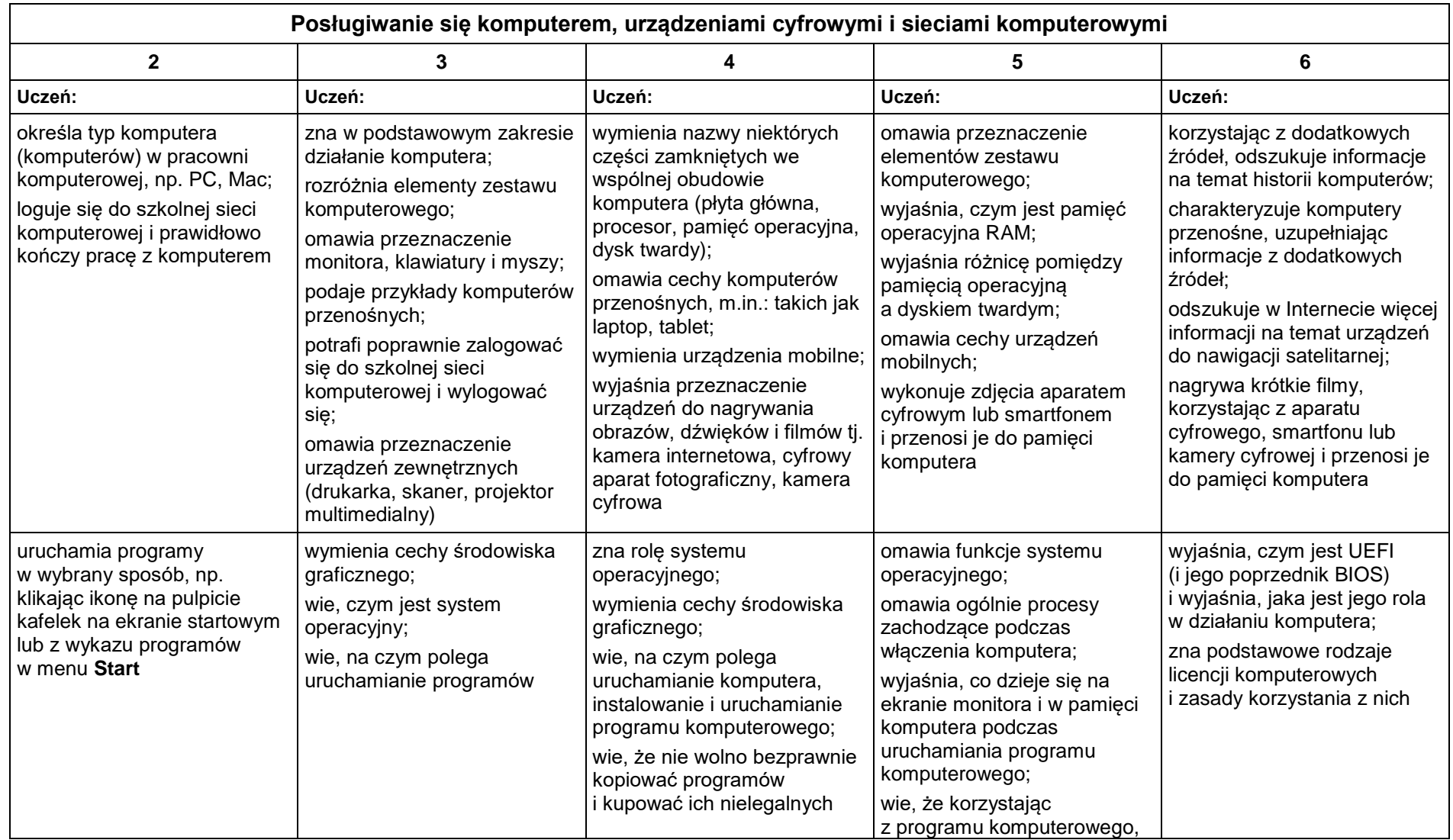

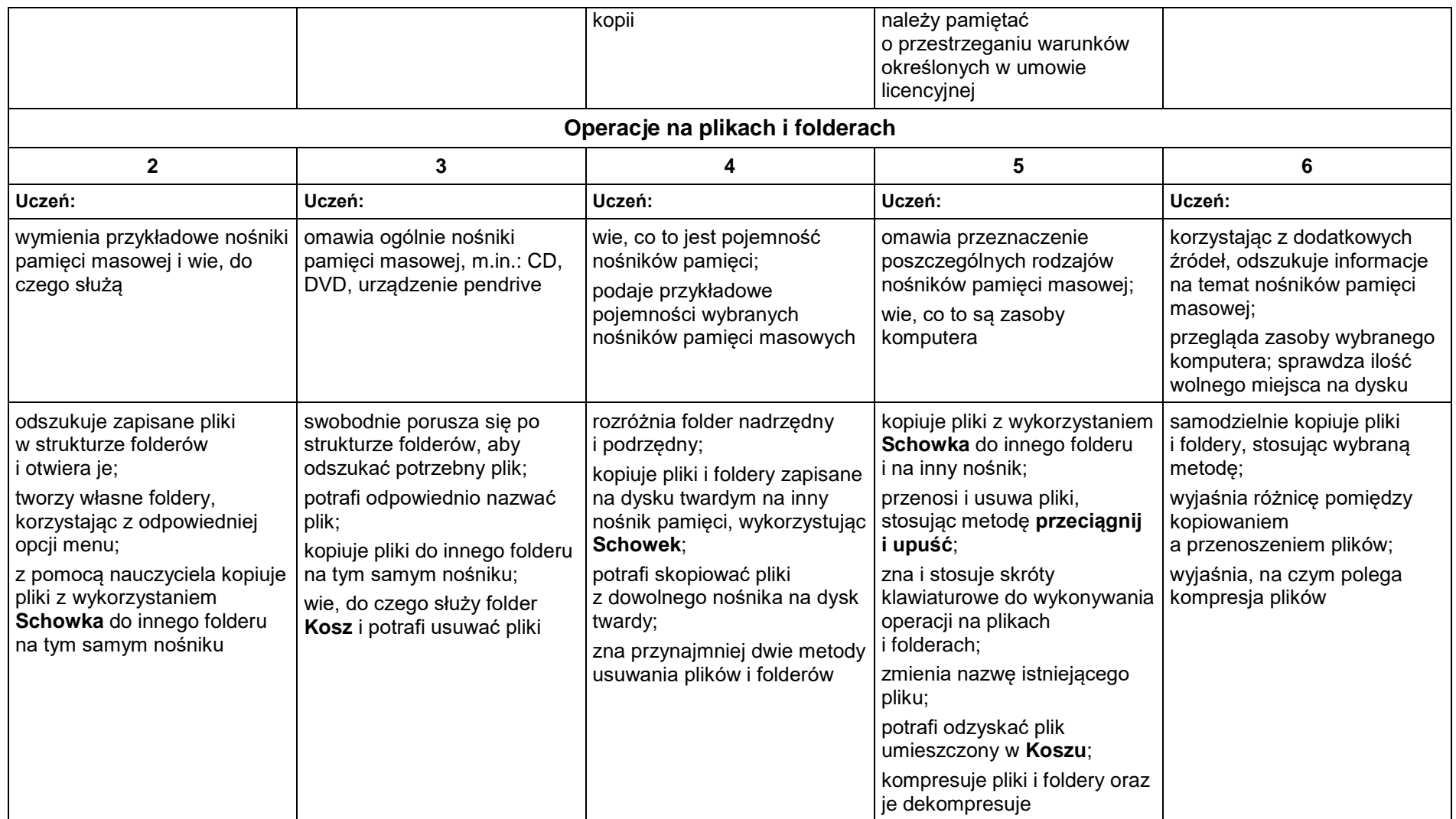

### **3. Komunikacja z wykorzystaniem Internetu**

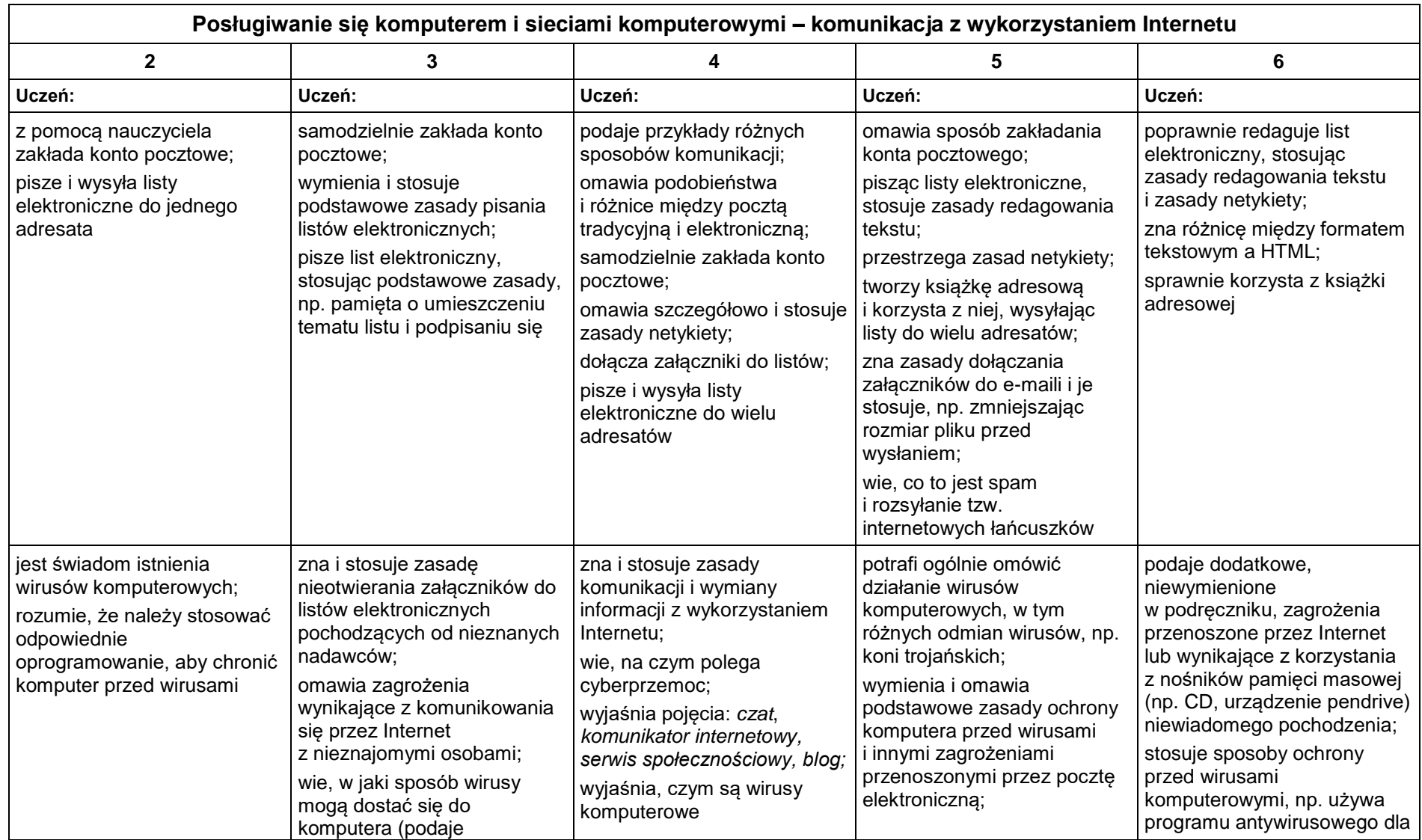

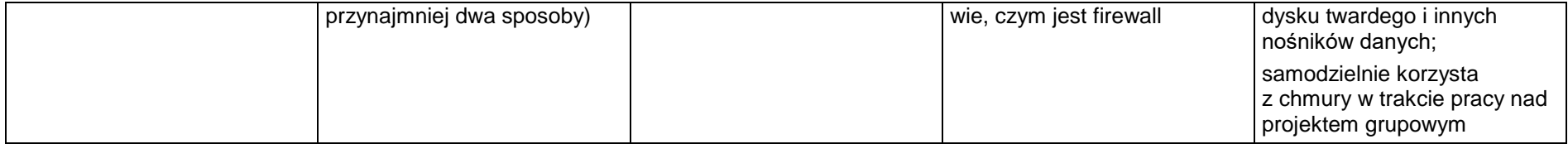

### **4. Programowanie**

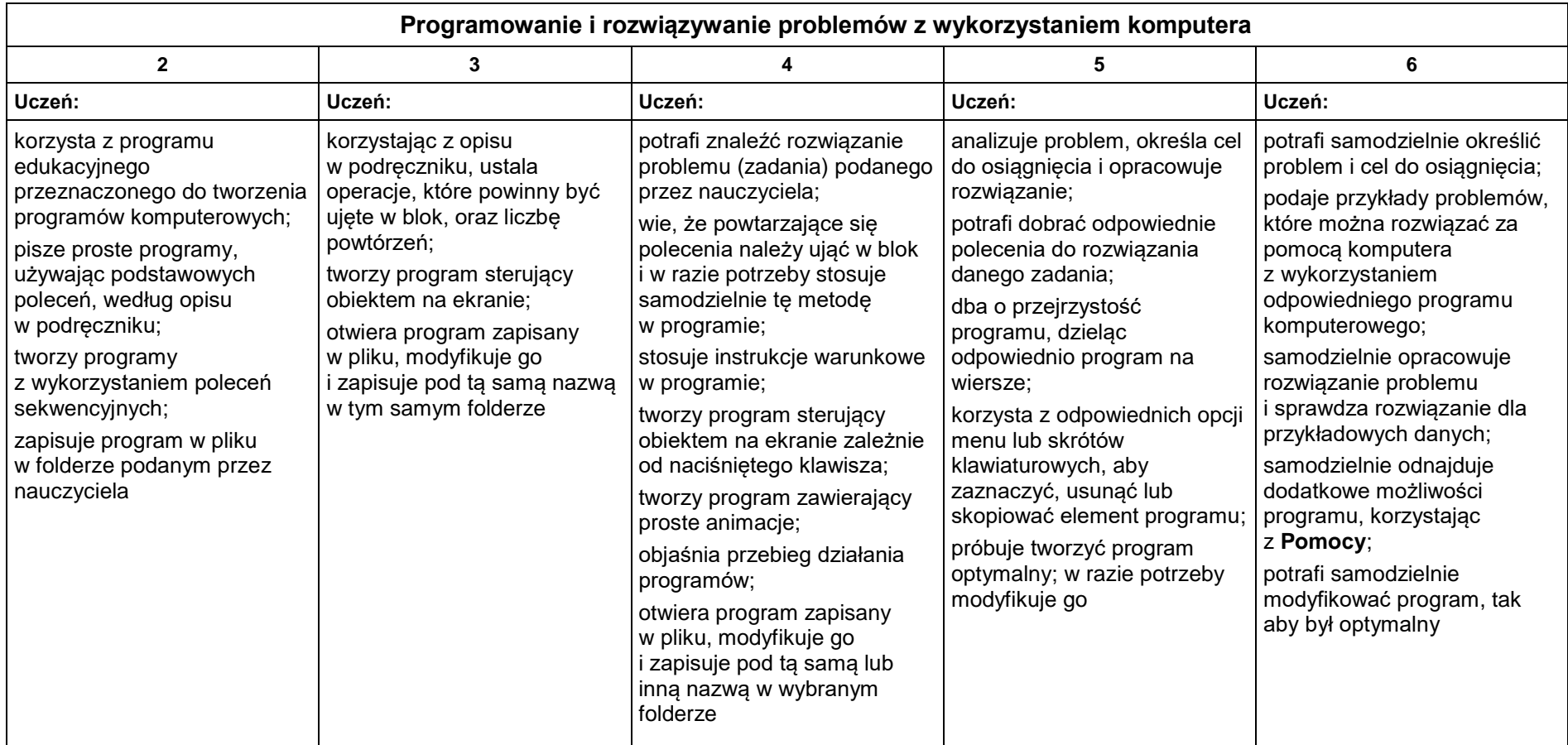

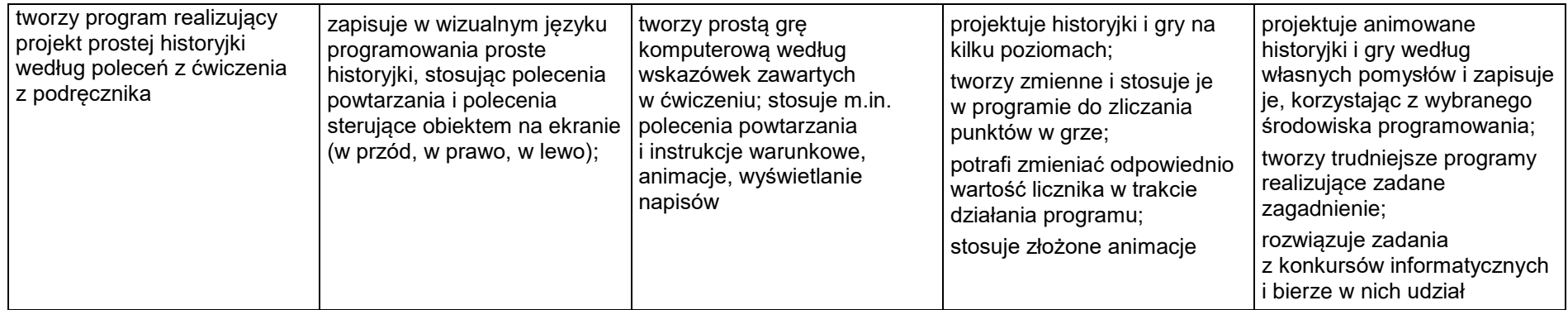

### **5. Tworzenie dokumentów tekstowych**

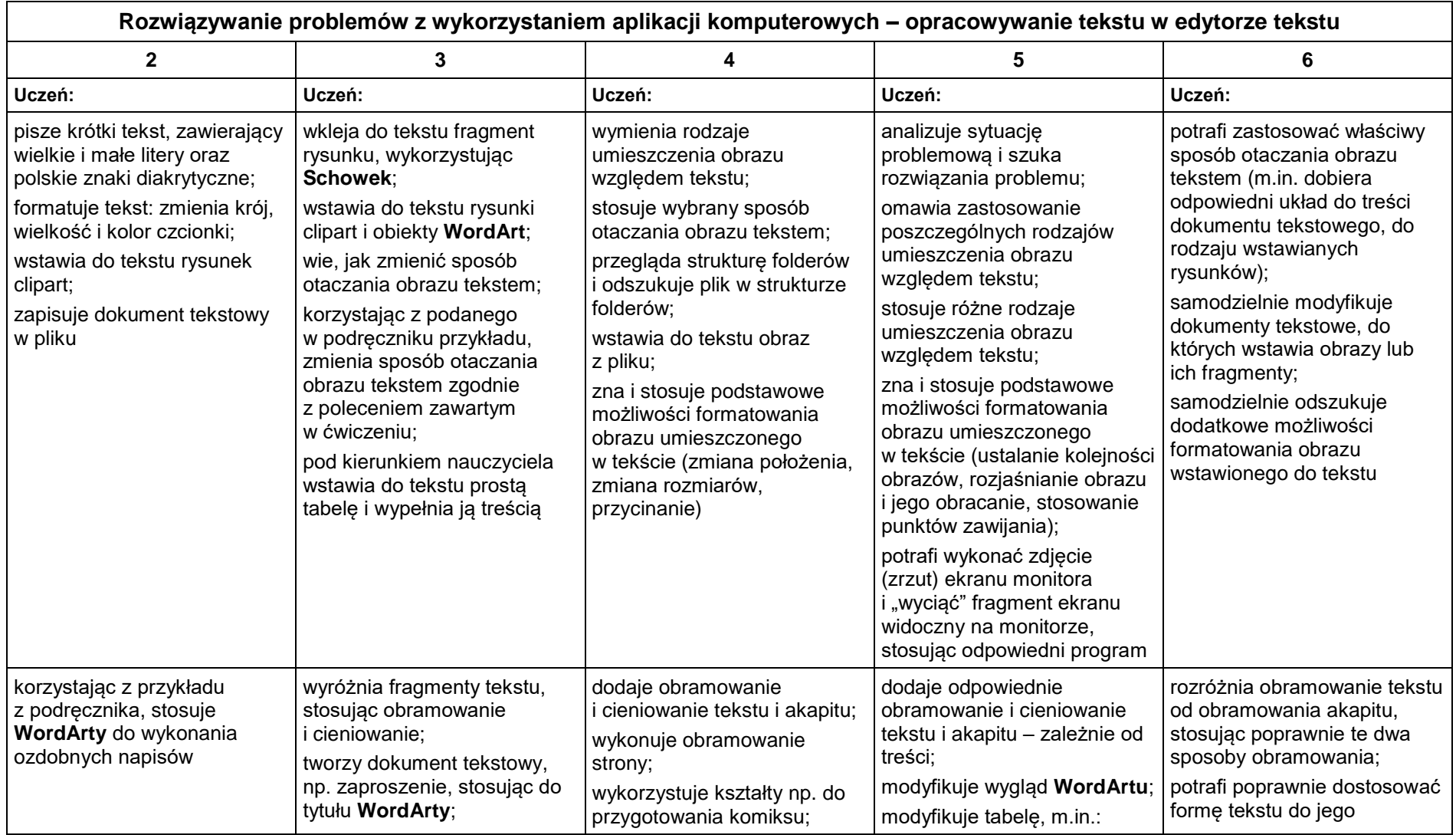

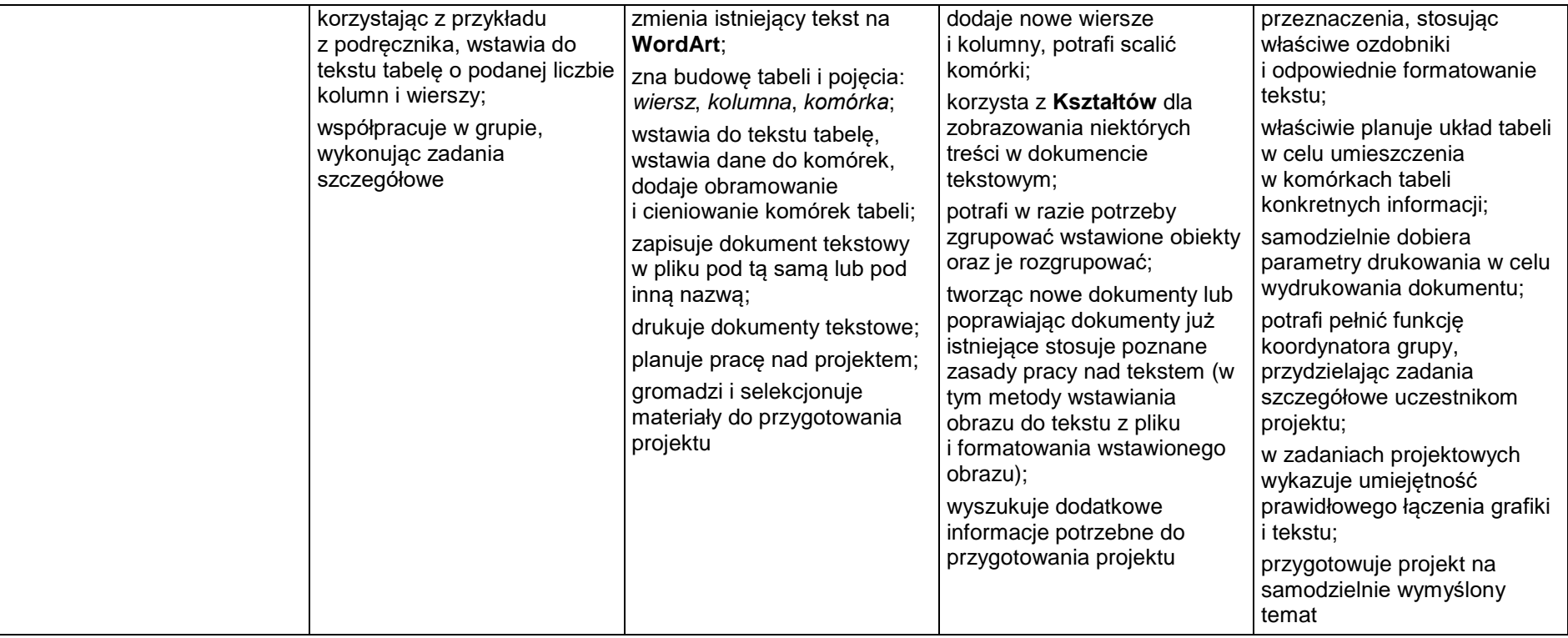

9